#### **PowerPoint To Pdf Converter 3000 Keygen Full Version For Windows**

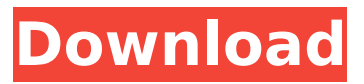

This article will guide you to create the PowerPoint to Pdf converter in a step by step procedure. It will guide you through all the steps of the following features: Set your screen resolution Convert the presentations to PDF file format Insert watermark into the PPT or PPTX file Get a batch process PowerPoint to PDF converter tool PowerPoint Converter Features: It's time to print your PowerPoint presentation You may encounter a situation where you need to print your PowerPoint presentation. You may have to present it to an audience in a different place. You may also print it for making copies

#### or sharing with colleagues. Hence, to make the situation easier, you can use PowerPoint to PDF converter to convert your PowerPoint to PDF file format and then print it. If you want to know how to convert PowerPoint to PDF, you need to be familiar with different types of files that are used in Microsoft PowerPoint. You can use the following types of PowerPoint presentations to make it easier: PPTX PPTX is actually a compressed file type for Microsoft PowerPoint presentations. It saves a PowerPoint presentation in a file format that is compatible with Microsoft PowerPoint. If you are wondering, why are there two files for the same PowerPoint presentation. The reason is that PPTX is created using ZIP

#### compression and PPT is created using RAR compression. PPT PPT is a Microsoft PowerPoint file format developed by Microsoft. It also has a compressed file type that is called PPT. It is basically a file that is compatible with Microsoft PowerPoint. Hence, you can use PPT to save an PowerPoint presentation. PPTX PPTX is a file type that is used for Microsoft PowerPoint presentations. It is a compressed format. It has a ZIP compression and PPT file is compressed using RAR. PPS PPS is an image format that is used for printing documents. It is not compatible with any operating system. It is compatible with

Windows based operating systems. PPS stands for Personal Print Server.

PPT PPS is a file type that is used for Microsoft PowerPoint presentations. It is a compressed file format. It has a ZIP compression and PPT file is compressed using RAR. If you are a PowerPoint expert you can use different tools to convert PPT to PDF such as: PowerPoint to Pdf Converter PowerPoint to Pdf Converter is one of the most used PowerPoint to PDF converter tool. It is simple to

**PowerPoint To Pdf Converter 3000 Crack + (Final 2022)**

PowerPoint to Pdf Converter 3000 is a free tool, allowing you to convert PPT and PPTX presentations to PDF without an Internet connection. The PPT to PDF conversion is very fast, just like the PPTX to PDF conversion.

#### You can create PDF files without an Internet connection. It is a very easyto-use program. How to use PPT to PDF Converter 3000? 1. Run this software and set parameters including file type (either PPT or PPTX), content size, file size, and the number of pages in a PDF file. 2. After that, you can click the convert button to convert PPT and PPTX files to the corresponding PDF files. It is quick and easy to use. You can use it to convert PowerPoint presentations to a PDF format. It is quite easy to use. It is very easy to use. You can use it to convert PowerPoint presentations to a PDF format. Features of PowerPoint to Pdf Converter 3000 1. Batch Conversion to Save Time. 2. Offline conversion

## means no Internet is required, allowing you to save yourself from Internet data charges. 3. Convert PowerPoint presentations to PDF with one click of a button. 4. Support

for PowerPoint presentation to PDF conversion in PDF and Tagged PDF format (these formats are much easier to process than the old PDF, because the PDF information can be embedded into the PowerPoint presentation to make all the links work). 5. Advanced settings including page size, margin, pages, adding watermark, and encryption. 6. Keep original formatting when converting PowerPoint to PDF. Choose PowerPoint to Pdf Converter 3000, and you can save time and money. It is easy to use. What is in

#### the Demo version? 1. The Software app only supports Convert PowerPoint presentation to PDF format by Windows platform. 2. The Software app only supports Convert PowerPoint presentations to PDF format within 5 minutes for demo version, do not support batch conversion. Note: The Software app only supports Convert PowerPoint presentation to PDF format by Windows platform. And the memory about the application and the time it takes to complete the conversion is about 1.7 MB, it depends on the speed of your computer and memory. About Presentation Maker Free Presentation Maker Free creates professional looking

presentations that include slides,

images, text, videos, and web links. You can use it to present on the web or b7e8fdf5c8

PowerPoint to Pdf Converter 3000 professional solution can convert both PPT and PPTX files to PDF without any limitation. You can also convert any amount of files in just one mouse click. User friendly interface and batch processing function for PowerPoint to PDF and vice versa Protect your documents by digital watermark with any watermark style you want. The standard PDF printer settings are included. And if you need watermark the generated PDF files with your own watermark, just choose the watermark style in this tool and you are done. Are you looking for a way

#### to convert Microsoft PowerPoint presentation to PDF? PowerPoint to Pdf Converter 3000 is a powerful and easy to use tool with the ability to convert PowerPoint to PDF. It is a professional PowerPoint to PDF converter which can convert your PowerPoint and PPTX files to PDF. With the help of this software you can protect the output PDF file and you can draw your own watermark in the output PDF file. You can also customise the page size and margins as you want in this tool. It also allows you to create and edit PDF files with all the supported options including change, crop, convert, generate, view, layout, text, form fields, footer, graphics, include tables, image, text boxes, and frames. Here is a quick

#### look at the most important features of the PowerPoint to PDF Converter software: • You can also download the trial version of PowerPoint to Pdf Converter 3000 which gives you an initial look at the features of the software. • It features a user-friendly interface that allows you to manage and convert PowerPoint to PDF in a few clicks. • The online help function is available within the tool to give you access to the documentation to help you solve any problem you might face while using it. • It also supports batch conversion which allows you to convert the PowerPoint files in just a single mouse click. • In addition to this you can also encrypt your created files with passwords for extra security. • And if you need

watermark the generated PDF files with your own watermark, you can just choose the watermark style in this tool and you are done. • Additionally, you can also set the page layout as you want, change the page size and margins, and include or delete any objects from the PDF file, you want, you can also add any comment in the selected PDF file and save it in any location.

**What's New In?**

PowerPoint to Pdf Converter 3000 is a simple application that allows you to convert PPT and PPTX files to PDF, as long as Microsoft PowerPoint is installed on your computer. It offers support for batch processing and can

# encrypt the created documents.

However, while the program includes several conversion profiles, they are not well-designed. Additionally, many of the features that are displayed, but grayed-out in the application's interface have nothing to do with its intended functionality. This version was originally published at www.windowsmentor.com/apps/p owerpoint-to-pdf-converter. This version was originally published at w ww.windowsmentor.com/apps/power point-to-pdf-converter. This article describes a way to use Office 2013 and the Windows Desktop Search Appliance 2013 to search for, replace, and search for and replace all the Office PPT files on a PC. Office and Desktop Search are both free

#### add-ins that are available in the Office 2013 download from Microsoft. You can also download and install either on a workstation that has Windows Server 2012 as a guest operating system or on a PC with the Microsoft Windows 8 operating system. Office and Desktop Search 2013 are technologies that are native to Windows 8 and are designed to help perform searches to search for and replace in Office PPT files in the Windows 8 file system. Office 2013 and Desktop Search 2013 are separate products. There are versions of both for 32-bit and 64-bit versions of Windows. Both are available from For Office 2013 32-bit (download link on top-right of the

Microsoft.com page for Office 2013 32-bit), choose the "Install" button to install the Office 2013 32-bit platform on a workstation. Choose the "Add Features" button to add the Office 2013 32-bit feature to a PC that has the Windows 7 operating system. Download, install and activate the Office 2013 64-bit platform on a workstation that has Windows Server 2012 as a guest operating system. Download and install Desktop Search 2013 64-bit on a workstation with the Windows 8 operating system. Then download and install the Windows Desktop Search 2013 64-bit application for the PC that you want to perform searches for and replace in Office 2013 PPT files. Then launch Office

### 2013. Choose "File

**System Requirements For PowerPoint To Pdf Converter 3000:**

Minimum: Mac OS X 10.8 or higher Mac OS X 10.8 or higher Display: 750 MB of available hard disk space 750 MB of available hard disk space DVD Drive: DVD-ROM Drive DVD-ROM Drive 4 GB of RAM CPU: Intel Core Duo, 2.4 GHz Intel Core Duo, 2.4 GHz Operating System: Mac OS X 10.8 or higher Hard Drive:

#### Related links:

<http://madshadowses.com/todoist-5-0-10888-mac-win-latest/> [https://worlegram.com/upload/files/2022/07/BUIQ7aJFPF8vFu9a7VvL\\_04\\_d4abcb47daca087b8219a71](https://worlegram.com/upload/files/2022/07/BUIQ7aJFPF8vFu9a7VvL_04_d4abcb47daca087b8219a7194a33cb7f_file.pdf) [94a33cb7f\\_file.pdf](https://worlegram.com/upload/files/2022/07/BUIQ7aJFPF8vFu9a7VvL_04_d4abcb47daca087b8219a7194a33cb7f_file.pdf) <https://mommark-landsby.dk/wp-content/uploads/dequfri.pdf> [https://afternoon-brushlands-90820.herokuapp.com/Quick\\_Deep\\_Hider.pdf](https://afternoon-brushlands-90820.herokuapp.com/Quick_Deep_Hider.pdf) <http://moonreaderman.com/bzreader-free-download-x64-2022-latest/> <https://earthoceanandairtravel.com/2022/07/04/nfsnewyear03-crack-license-key-free-mac-win/> <https://mysterious-fjord-77050.herokuapp.com/eolaanth.pdf> <https://kinderspecial.com/blog/index.php?entryid=6652> <https://captainseduction.fr/animiz-animation-maker-2-3-11-crack-2022/> <http://www.midax.it/registrazione-utenti/> [https://moviercool-aliyun.oss-cn](https://moviercool-aliyun.oss-cn-hangzhou.aliyuncs.com/moviercool/web/2022/07/20220704043247721.pdf)[hangzhou.aliyuncs.com/moviercool/web/2022/07/20220704043247721.pdf](https://moviercool-aliyun.oss-cn-hangzhou.aliyuncs.com/moviercool/web/2022/07/20220704043247721.pdf) <http://facebizarre.com/2022/07/04/paraben-039s-download-manager-crack-3264bit-updated-2022/> <https://www.dandrea.com.br/advert/html2table-crack/>

<https://teenmemorywall.com/tufftest-lite-1-53-00442-crack-free-april-2022/>

<https://vamaveche2mai.ro/wp-content/uploads/2022/07/peagite.pdf> <https://orbeeari.com/wp-content/uploads/2022/07/quabhar.pdf> [http://quantuscreative.com/wp](http://quantuscreative.com/wp-content/uploads/2022/07/Hex_Helper__Crack__With_Key_X64_April2022.pdf)[content/uploads/2022/07/Hex\\_Helper\\_\\_Crack\\_\\_With\\_Key\\_X64\\_April2022.pdf](http://quantuscreative.com/wp-content/uploads/2022/07/Hex_Helper__Crack__With_Key_X64_April2022.pdf) [https://talkotive.com/upload/files/2022/07/aEJHF26h4RCntz2xDId8\\_04\\_d4abcb47daca087b8219a719](https://talkotive.com/upload/files/2022/07/aEJHF26h4RCntz2xDId8_04_d4abcb47daca087b8219a7194a33cb7f_file.pdf) [4a33cb7f\\_file.pdf](https://talkotive.com/upload/files/2022/07/aEJHF26h4RCntz2xDId8_04_d4abcb47daca087b8219a7194a33cb7f_file.pdf) <https://amplefair.com/scarabay-3-1-4-0-crack-march-2022/> <http://buyzionpark.com/?p=29851>